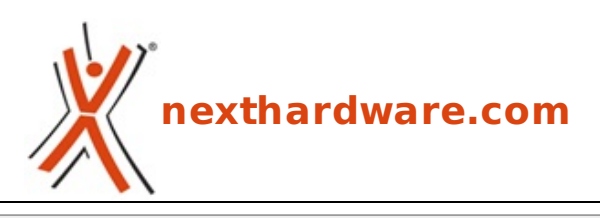

a cura di: **Gian Paolo Collalto - giampa - 26-02-2013 18:30**

## **Zotac rilascia FireStorm 2.0**

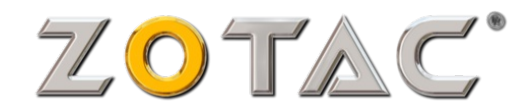

## **LINK [\(https://www.nexthardware.com/news/utilita/5227/zotac-rilascia-firestorm-20.htm\)](https://www.nexthardware.com/news/utilita/5227/zotac-rilascia-firestorm-20.htm)**

Disponibile per il download la nuova versione dell'utility Zotac per l'overclock della schede video.

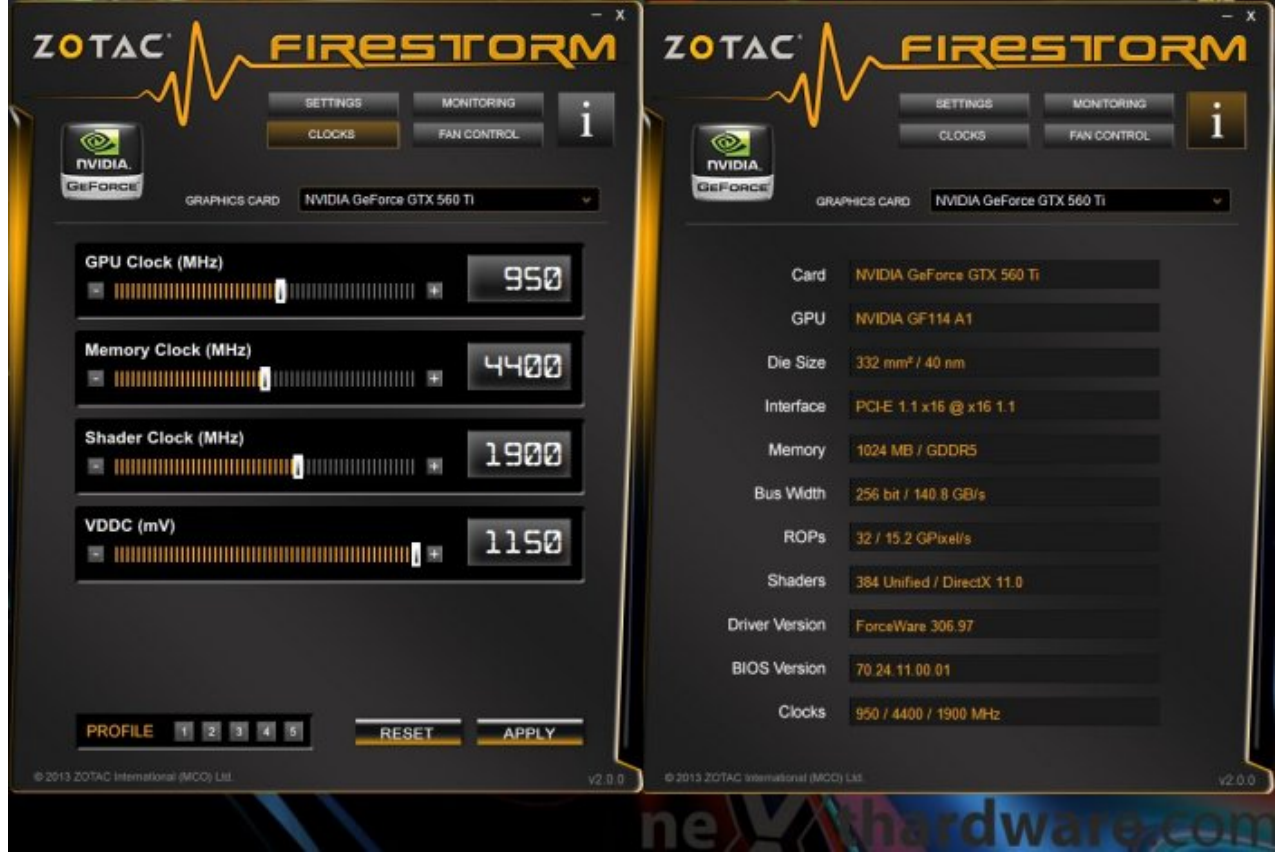

 $\leftrightarrow$ 

ZOTAC International, leader mondiale nella produzione di schede grafiche, schede madri e mini-PC, rilascia oggi una nuova versione di ZOTAC FireStorm, un software per l'overclocking facile da usare e caratterizzato da funzionalità avanzate che consentono di modificare e monitorare i principali parametri di funzionamento della propria scheda video per spremerla sino all'ultimo MHz in totale sicurezza.

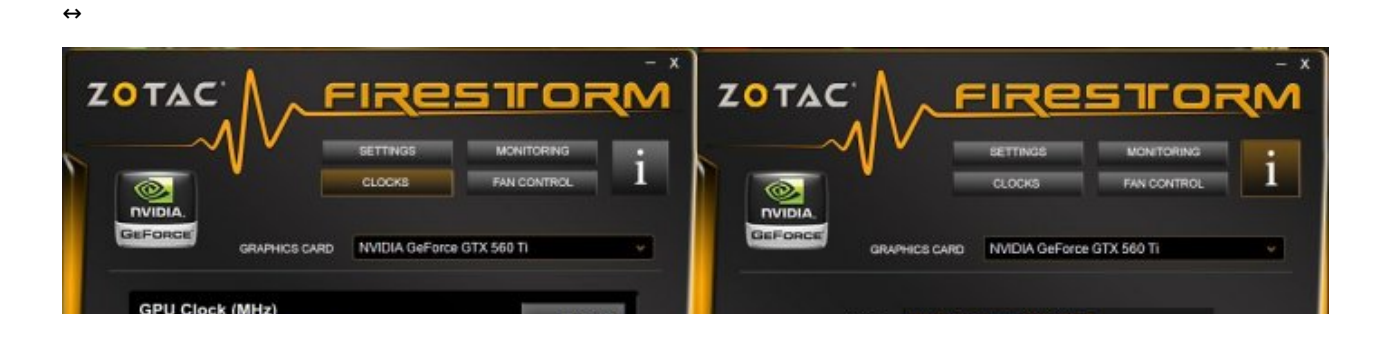

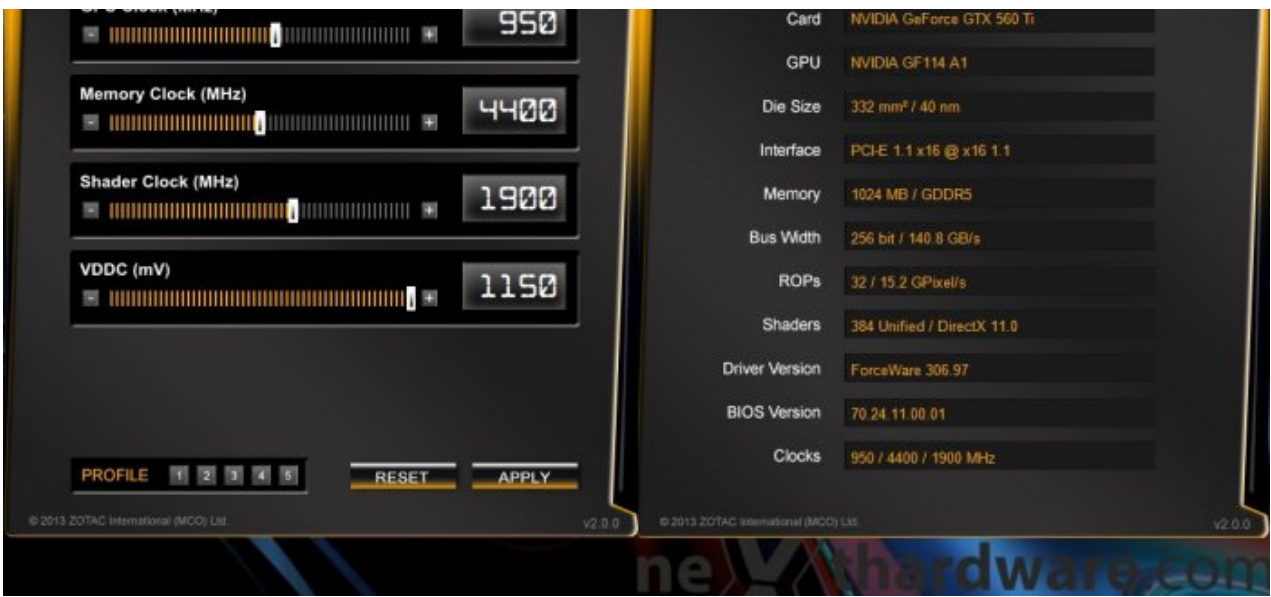

 $\leftrightarrow$ 

"Abbiamo voluto creare un programma di utilità per l'overclock che può essere utilizzato tanto dagli utenti avanzati che dai novizi,↔ per modificare e ottimizzare le proprie schede grafiche ZOTAC GeForce. FireStorm è il risultato degli sforzi compiuti e consente agli utenti di regolare le velocità di clock della GPU e delle memorie, la relativa tensione e la velocità delle ventole," dice Carsten Berger, senior director, ZOTAC International. "Anche gli utenti enthusiast in possesso delle ultimissime GTX Titan possono trarre vantaggi da questo comodo tool".

 $\leftrightarrow$ 

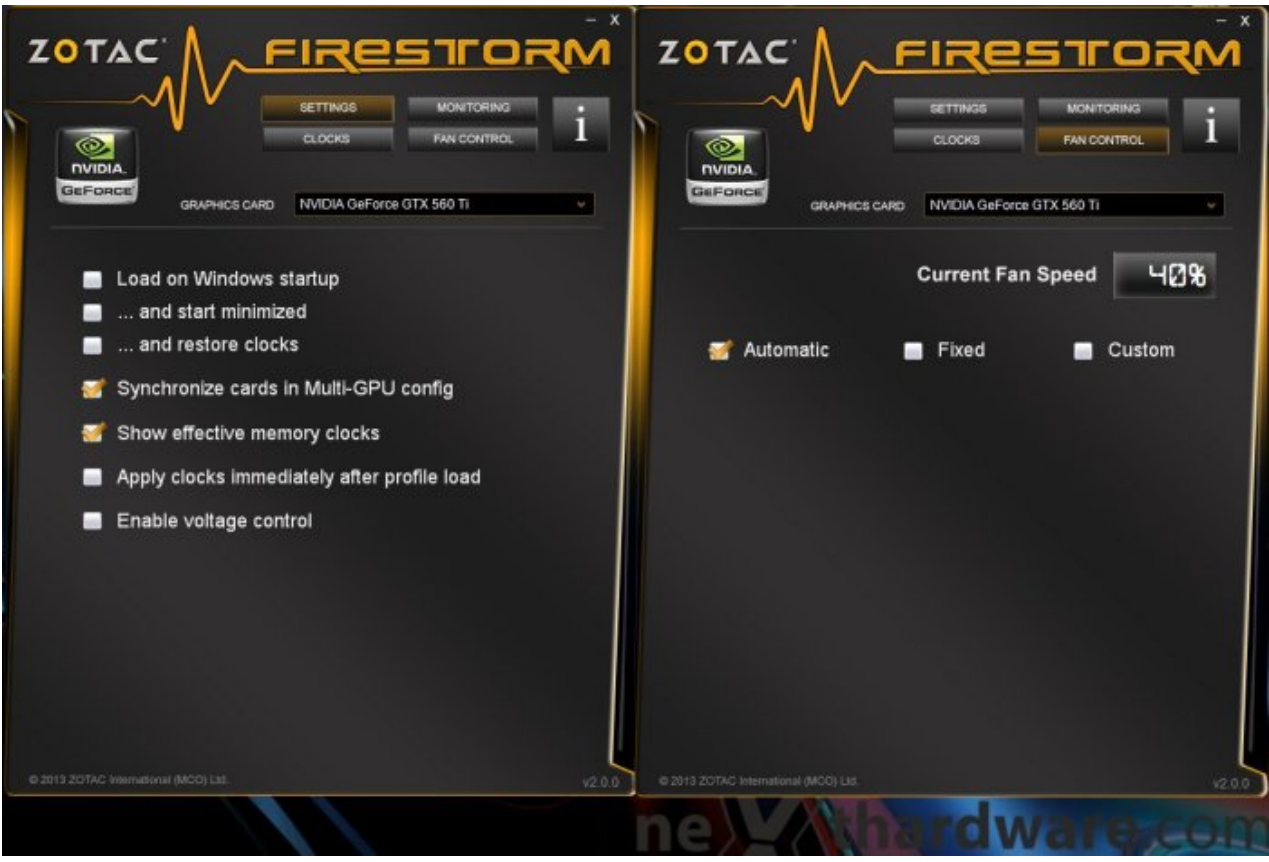

↔

## **Caratteristiche principali ZOTAC FireStorm 2.0**

- Compatibile con le schede video ZOTAC della serie GeForce
- Interfaccia utente completamente nuova
- Regolazione della velocità di clock
- Regolazione della velocità ventola (auto, fisso, e personalizzata)
- Monitoraggio velocità ventole
- Monitoraggio temperatura delle GPU
- Report sulle principali informazioni del modello della scheda grafica
- Controllo NVIDIA GPU Boost↔
- Regolazione della tensione della GPU
- Monitoraggio del carico della GPU
- Monitoraggio delle tensioni
- Monitoraggio della memoria video disponibile
- Possibilità di memorizzazione di 5 distinti profili
- Compatibilità con gli esclusivi display LCD per le ZOTAC GeForce GTX TITAN

 $\leftrightarrow$ 

Download ZOTAC FireStorm 2.0 [\(http://old.zotac.com/download-temp/FireStorm\\_installer\\_2.0.0.exe\)](http://old.zotac.com/download-temp/FireStorm_installer_2.0.0.exe)

 $\leftrightarrow$ 

Questa documento PDF è stato creato dal portale nexthardware.com. Tutti i relativi contenuti sono di esdusiva proprietà di nexthardware.com.<br>Informazioni legali: https://www.nexthardware.com/info/disdaimer.htm